## **L'ANALYSE DISCRIMINANTE OUTIL DE CONTROLE QUALITE EN FABRICATION**

**Thierry CEMBRZYNSKI** 

RENAULT SA

Direction de la Validation des Processus Industriels Exploitation Statistique des Données Service 60225

Quai de Stalingrad

#### Boulogne Billancourt

Dans le cadre du contrôle en fabrication et plus particulièrement de la maîtrise statistique des processus, nous avons construit une méthode fondée sur l'analyse discriminante permettant, au fur et à mesure de l'obtention des mesures processus, la détection des dérives de performance Qualité en trois niveaux :

#### **Bon - Moyen - Mauvais**

Cet algorithme qui requiert un traitement informatique pour les calculs, n'est pas une « recette de cuisine », car il a été pensé pour la maîtrise de la variabilité des processus et construit de manière à fournir en temps quasi réel des résultats graphiques très simples à interpréter et parfaitement compatibles avec la formation des opérateurs en atelier.

Notre objectif est de mettre à la disposition du plus grand nombre « l'outil supplémentaire » de la Qualité Totale qui doit permettre d'atteindre le « zéro défaut statistique » ; à cette fin cet article n'est volontairement pas théorique et s'articule autour d'un exemple détaillé dont le lecteur trouvera en annexe tous les programmes SAS (® SAS Institute Inc, Cary USA) ainsi que les données.

#### **Introduction**

Une approche traditionnelle de la fabrication consiste à compter sur la production pour fabriquer le produit et sur le contrôle qualité pour inspecter le produit et repérer les articles ne satisfaisant pas aux spécifications.

Nous sommes alors en présence d'une *stratégie de correction*. C'est un gaspillage car on perd du temps et des matières premières pour des produits qui ne sont pas toujours utilisables ; de plus, l'inspection après l'événement est peu économique car elle est coûteuse, peu fiable, et le gaspillage a déjà été produit. Il est beaucoup plus judicieux d'éviter le gaspillage en ne produisant pas de produits inutilisables. Il faut alors mettre en place une *stratégie de prévention*. C'est l'objet de la Maîtrise Statistique des Processus (MSP ou SPC chez les Anglo-Saxons) où l'on cherche à améliorer la qualité des produits en agissant sur les facteurs de variabilité des processus de production (manuels et ou automatisés), par la mise en œuvre de méthodes avancées d'analyses statistiques comme *l'analyse discriminante*.

Une remarque s'impose alors. Dans cet article, *nous avons choisi de laisser de côté le contrôle classique portant sur une seule variable* (monodimensionnel) car les méthodes sont bien connues et relativement simples à mettre en œuvre (carte de contrôle,...) *pour nous placer dans le cas* plus complexe mais fréquent du contrôle *concernant de nombreuses variables (multidimensionnel) qui peuvent être corrélées entre elles, et, éventuellement de nature différente (qualitatives et quantitatives).* 

Renault possède déjà un acquis ; en collaboration avec la direction de l'Ingénérie Véhicule et la direction des Fabrications nous avons développé et mis en exploitation en peinture à l'usine de Sandouville; un logiciel temps réel d'alerte et de diagnostic sur la chaîne de la Safrane. Un autre logiciel développé par P. Fogel est quant à lui en exploitation dans les principales usines de montage (Sandouville, Douai, Flins) pour le suivi de l'emboutissage.

Nous suivrons le plan suivant dans cet article:

Dans une première partie, après quelques définitions de base sur le contrôle du processus, nous ferons un rappel succinct sur l'analyse discriminante, puis nous décrirons l'objectif, les enjeux, et sa mise en œuvre en MSP, pour terminer par son paramétrage et sa validation.

Dans une seconde partie, le lecteur trouvera une illustration de la méthode sur un exemple dont nous fournirons les données et les programmes.

#### **1. Contrôle du Processus et Analyse Discriminante**

#### **1.1. Le contrôle du processus : définition de base.**

Le contrôle du processus peut se présenter comme *un système d'information avec retour* dont les principaux éléments sont les suivants:

- *Le processus* : par processus, nous entendons la combinaison complète dite des 5M dont le travail en commun a pour résultat le produit : la *main d'œuvre*, les *machines*, les *matières*, le *milieu* et la *méthode* ; on y rajoute parfois la *mesure*.
- *Renseignement sur la performance* : on peut apprendre beaucoup sur la performance réelle du processus en étudiant la qualité du produit, autrement dit; ses défauts, ceux-ci sont généralement réunis sur un support qu'on appell*e la carte de contrôle*. Si elle est interprétée correctement, elle permet de montrer, s'il est nécessaire d'intervenir pour corriger le processus, quand on constate une dégradation de la qualité du produit, c'est-à-dire quand on *détecte une rupture de la performance qualité du processus.*
- *Intervention sur le processus* : elle est orientée sur le futur, car ce sont des mesures prises (selon la nécessité) pour empêcher la dégradation totale ou partielle du processus. Ces mesures peuvent consister en des changements sur les moyens, dans les matières... Bien évidemment les effets des actions sur le processus menées par les fabricants doivent aussi être contrôlés pour vérifier si elles ont permis de retrouver un régime normal.

#### **1.2. L'Analyse Discriminante**

On désigne sous le nom d'analyse discriminante une famille de techniques destinées à décrire et *à classer* (affecter à des classes pré-existantes) des individus caractérisés par un nombre important de variables numériques.

L'origine de cette méthode remonte aux travaux de Fisher (1936) et de Mahalanobis (1936).

L'analyse factorielle discriminante est une méthode à la fois descriptive et prédictive dont les exemples les plus classiques appartiennent sans doute au domaine médical.

Certains diagnostics ou certaines interventions ayant été réalisés sur un ensemble de patients caractérisés par une série d'analyses et d'examens, on se propose de faire un diagnostic ou de décider une intervention sur un nouveau patient ayant subi les mêmes analyses et examens. L'analyse discriminante tentera à partir de ces dernières informations et de leur réseau d'inter-relations de prévoir le diagnostic le plus probable ou l'intervention la plus favorable.

Remarque : La méthode utilisée ici est une *Analyse Canonique Discriminante* et non une analyse factorielle discriminante classique; cela génère de fait des différences dont il convient de préciser l'origine. Sans entrer dans le détail, il s'agit ainsi d'un cas particulier de l'analyse canonique entre un groupe de variables quantitatives (ici les variables processus) et une variable qualitative (ici la variable niveau de qualité).

La méthode proposée s'apparente fortement à une Analyse en Composantes Principales dans la mesure où il s'agit de « résumer » l'inertie inter-classes de la même manière que l'ACP résume l'inertie totale, et que les plans « factoriels » produits s'interprètent en terme de distance euclidienne usuelle.

La méthode proposée est aussi un cas particulier *de l'analyse de la variance multivariée* dans la mesure où l'on discrimine non pas directement les niveaux (bon, moyen, mauvais), mais les différences entre les niveaux (bon - mauvais, moyen mauvais), étant entendu qu'une contrainte géométrique existe entre les classes ; en effet, si  $X_{i,k}$  désigne l'indicatrice d'appartenance de l'individu i à l'une des classes k (k=bon, moyen, mauvais), alors  $\Sigma$  X  $\sum_{k=1}$ 3  $i_{i,k} = 1$ . Cela explique alors pourquoi il n'y a

que deux (k-1) composantes canoniques discriminantes contre trois (k) pour l'analyse factorielle discriminante classique de Fisher.

D'un point de vue plus « mathématique », on dispose de N individus ou observations décrites par un ensemble de p variables  $(x_1, x_2, ..., x_p)$  réparties en q classes définies a priori par la variable Y nominale à q modalités

L'analyse discriminante se propose dans un premier temps de séparer au mieux les q classes à l'aide des p variables explicatives. Dans un deuxième temps, elle cherche à résoudre le problème de l'affectation d'individus nouveaux, caractérisés par les mêmes p variables, à certaines classes (1,..,q) déjà identifiées sur l'échantillon des N individus (appelé échantillon d'apprentissage).

On distingue donc deux démarches successives, l'une d'ordre descriptif, l'autre d'ordre décisionnel :

- Chercher les fonctions linéaires discriminantes sur l'échantillon d'apprentissage de taille N qui sont les combinaisons linéaires des variables explicatives  $(x_1, x_2,...x_p)$ , dont les valeurs séparent au mieux les q classes.
- Connaître la classe d'affectation de n nouveaux individus également décrits par les p variables explicatives explicatives  $(x_1, x_2,...x_p)$ , mais dont on ignore la classe

d'appartenance. Il s'agit ici d'un problème de classement dans des classes préexistantes.

L'application de l'analyse discriminante au contrôle qualité est facile à imaginer, c'est *de prévoir la qualité d'un produit* et donc de prédire la performance du processus à partir de mesures externes. Elle est alors particulièrement appréciable pour les processus de fabrication où le retour d'information du contrôle qualité est tardif (longue manipulation, stockage intermédiaire...) ou à faible échantillonnage (contrôle destructif).

Les variables explicatives  $(x_1, x_2,...x_p)$  explicatives seront des paramètres du processus pris dans les 5M et mesurés, la variable à expliquer y, un niveau de performance qualité (Bon, Moyen, Mauvais).

L'analyse discriminante est alors un outil de la MSP qui correspond à une évolution du contrôle du mode curatif au mode préventif. Dès la sortie de fabrication on estime le niveau de qualité du produit  $Y_e = F(X)$  en fonction des mesures externes prises sur le processus  $X(x_1, x_2,...x_p)$ ; le contrôle qualité final Y permet alors de valider les prévisions Ye par comparaison (comptage des erreurs d'affectation du modèle discriminant) et de le recalculer régulièrement en fonction des nouvelles données qui alimentent alors l'échantillon d'apprentissage, permettant ainsi d'affiner le modèle.

La *mise en œuvre* doit être « simple et amusante » pour être utilisable par le plus grand nombre, comme l'a demandé M. Jouslin de Noray vice-président du MFQ à la Société des Ingénieurs de l'Automobile en novembre 1995 ; en particulier il faut que l'interprétation des résultats soit élémentaire et naturellement compatible avec la formation des opérateurs.

A cette fin, pour le contrôle qualité, il convient d'associer au plan factoriel discriminant, une représentation de l'affectation aux classes Ye sous une forme familière aux fabricants (une carte de contrôle par exemple) et naturellement la fabrication se doit d'intervenir dès qu'un saut apparaît.

## **2. Un exemple**

Soit un processus de fabrication où sont mesurées sur chaque unité i produite  $p=3$ variables processus  $(x_1, x_2, x_3)$ <sub>i</sub> (pression, température, hygrométrie) et sur lequel on cumule au contrôle qualité final, le nombre de défauts y  $i = \text{def } i$ .

La variable y est alors qualitative discrète et suit une loi de Poisson [M. Chambon 82].

Très généralement en MSP, les variables, pression, température et hygrométrie sont suivies par cartes de contrôle (aux mesures), la variable y par une carte de contrôle aux attributs de type C (on supposera sans restriction que les unités i sont de même taille N).

L'atelier a collecté un tableau de données  $(X + Y)$  comportant 120 unités d'apprentissage et un tableau  $(X' + Y')$  comportant 22 unités supplémentaires pour comparer les estimations calculées Y'e à la réalité Y'.

Pour mettre en œuvre l'Analyse Discriminante nous allons :

- lire les 120 unités d'apprentissage X
- coder la variable de défaut Y en trois classes : bon, moyen, mauvais ; cette phase est cruciale, et conditionne naturellement les résultats finaux du modèle
- représenter la variable Y codée dans l'espace( $x_1, x_2, x_3$ )
- calculer les fonctions discriminantes F et représenter dans le plan factoriel discriminant les 120 unités
- lire les données de l'unité X' et les classer  $Y' = F(X')$
- représenter les ruptures de performance qualité multidimensionnelles, la carte de contrôle de prédiction de la qualité du produit et comparer ses prévisions Y'e à la réalité Y' (connue pour la validation).

#### **2.1. Lecture des données d'apprentissage (***Annexe 1***).**

Le fichier des données MODULAD est composé de 120 unités comportant le numéro de l'unité, les p=3 variables explicatives press, temps, hygr et la variable à expliquer y=def. On trouve 3 enregistrements par ligne dans le fichier de données.

Le programme LITDON.SAS lit les données MODULAD et crée un tableau SAS permanent : BASE.DONNEES.

#### **2.2. Codage de la variable de défaut Y en trois classes (***Annexes 2,3***).**

Le programme carte\_c\_def.sas effectue une analyse de la distribution de la variable y=def (PROC UNIVARIATE) qui souligne une distribution bimodale de  $\overline{C}$  =9.13. On peut alors construire la carte de contrôle aux attributs de type C de la variable def dont les limites de contrôle supérieure (LSC) et inférieure (LIC) sont alors :

$$
\text{LSC} = \overline{C} + 3\sqrt{\overline{C}} = 18,19
$$

$$
\text{LIC} = \overline{C} - 3\sqrt{\overline{C}} = 0,06.
$$

Ces limites de contrôle normalisées (NF X06-031) correspondent à un intervalle de confiance Poissonien (pour une loi de Poisson  $\mu = \sigma^2$  [CHAMBON 82]) à 3 écartstypes (99.7% de confiance) autour de la moyenne ( $\mu = \overline{C}$ ).

Toute unité y<sub>i</sub> au delà de la limite supérieure donc représentant au moins 19 défauts est « hors contrôle », en se limitant à cette règle d'interprétation de la carte de contrôle, on remarque une période anormalement défavorable dans l'intervalle (90 - 104), mais aucune « anormalement favorable » (en dessous de LIC).

Si l'on souhaite un codage en trois niveaux de performance (bon, moyen, mauvais), les limites de contrôle LIC, LSC se révèlent trop sévères (probabilité  $\alpha = 0.3$  % de les franchir), les effectifs des classes extrêmes « bonnes » et « mauvaises » seraient trop faibles pour être représentatifs. C'est pourquoi *il est indispensable que l'utilisateur, à l'examen de la carte de contrôle aux attributs du nombre de défauts (variable def), définisse lui-même ses trois niveaux*; ce qui revient d'un point de vue opérationnel à définir une zone technologiquement inacceptable (niveau mauvais) et une zone d'amélioration cible (niveau bon).

Le programme codage def.sas effectue le codage désiré pour cet exemple.

*Les niveaux fixés par l'utilisateur* à partir de l'étude de distribution de la variable déf (PROC UNIVARIATE du programme carte\_c\_def-sas) sont dans cet exemple :

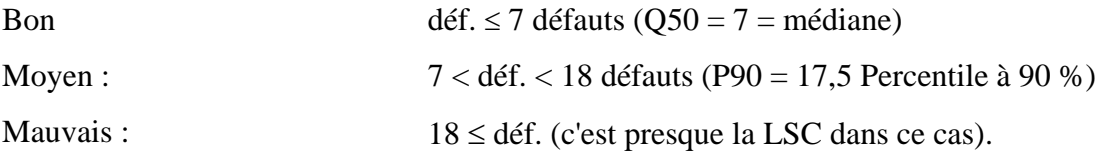

Cela permet alors de rechercher l'explication des zones favorables et fortement défavorables tout en conservant des effectifs suffisants pour l'analyse discriminante.

#### **2.3. Représentation des classes dans l'espace des mesures processus (***Annexe 4***).**

Le programme visu\_classe\_3D\_mesures.sas effectue une représentation des classes de défaut dans l'espace des mesures physiques (pression, température, hygrométrie); cette représentation est facultative pour la méthode.

Un symbole coloré est associé à chaque classe pour la représentation graphique :

Bon Etoile verte

Moyen Drapeau orange

Mauvais Croix rouge

L'objet de l'analyse canonique discriminante est de séparer au mieux ces classes de défaut.

#### **2.4. Calcul des fonctions discriminantes (***Annexes 5,6***).**

Nous ne présenterons pas le principe du calcul, le lecteur se reportera à des ouvrages spécialisés [LEB MOR PIR 1995 p 255].

La procédure SAS CANDISC effectue une analyse discriminante canonique et recherche les q-1 composantes factorielles qui séparent au mieux les q classes.

Le programme discrim\_classe.sas effectue l'AD c'est-à-dire calcule les fonctions discriminantes et les stocke dans le tableau SAS permanent : BASE.FONCDISC :

 $CAN1 = 0.1599$  HYGR\* + 0.8629 PRES\* + 0.9527 TEMP\*

 $CAN2 = 0,1423 HYGR* + 0,1155 PRES* - 0,675 TEMP*$ 

où HYGR\* désigne la variable HYGR centrée réduite.

Le coefficient de corrélation canonique (cosinus entre le groupe de variables explicatives et la variable à discriminer) est  $\rho^2 = 0.58$ , sans être réellement mauvais, il reste relativement moyen et sous entend que le modèle peut donner des réponses inexactes (erreur d'affectation), que l'on peut quantifier sur le tableau de contingence : Ye \* Y (affecté \* réel).

La première valeur propre 1.397 expliquant 99,6% de l'inertie souligne que la décision porte quasiment sur la seule première composante CAN1.

La représentation graphique des 120 unités de l'échantillon d'apprentissage (programme visu\_plan\_disc.sas) permet d'imaginer la nature des erreurs d'affectation.

Les observations « moyennes » sont situées entre les « bonnes »et les « mauvaises ». Très visiblement une unité sera bonne si CAN1 (i) < 0 et mauvais si CAN1(i) > 2.

Les autres centres de gravité des classes sont repérés sur le plan par BON, MOYEN, MAUVAIS et serviront pour l'affectation des données supplémentaires; il sont stockés par le programme dans le tableau sas BASE.NIVEAUX.

Il est assez rare que la décision d'affectation ne porte que sur la première composante, bien qu'elle extrait dans cet exemple 99,6% de l'information, c'est pourquoi nous avons tout de même bâti la procédure normale d'affectation fondée sur les deux composantes discriminantes, par souci de généralité.

### **2.5. Lecture et affectation des observations supplémentaires (***Annexe 7***).**

Les fonctions discriminantes étant construites à partir de l'échantillon d'apprentissage, il faut maintenant utiliser la modélisation pour la prédiction.

A cette fin le programme affect\_classe\_sas.sas :

- lit les données supplémentaires à classer X' (modulad.test) dont, en principe on ne dispose pas de la variable y'=def que l'on cherche précisémment à prévoir;
- affecte aux classes connues a priori et dont les centres de gravité calculés sur les données d'apprentissage sont stockés dans le tableau sas BASE.NIVEAUX.

Le programme utilise la PROC SCORE pour calculer les valeurs des fonctions discriminantes après centrage et réduction (BASE.FONCDISC contient les moyennes et variance des données d'apprentissage), et l'algorithme des Nuées Dynamiques [DIDAY et Coll 1979] pour effectuer le classement des observations supplémentaires (PROC FASTCLUS)à leur plus proche centre de gravité selon la distance Euclidienne usuelle. La variable CLUSTER contenue dans le tableau SAS BASE.NEWPOINT est la valeur Y'e.

Il peut apparaître surprenant d'utiliser un algorithme de Nuées Dynamiques pour affecter les individus aux classes, mais le plan « factoriel discriminant » produit s'interprète de la même manière que le plan factoriel des individus que produirait une Analyse en Composantes Principales classique; dès lors un individu sera affecté à la classe dont le centre de gravité lui est le plus proche; informatiquement SAS propose dans ses procédures un algorithme programmé (FASTCLUS) dont on peut imposer les noyaux (SEED=BASE.NIVEAUX), il s'agit de l'utiliser une fois (MAXITER=1) pour être le plus efficace possible mais en interdisant le recalcul des noyaux à chaque  $a$ ffectation (REPLACE = NONE).

NB : En appliquant la procédure affect\_classe.sas aux données d'apprentissage X on obtient alors Ye que l'on peut comparer à Y (véritable classe) pour étudier les erreurs d'affectation.

Le listing affect\_classe.lst issu de la PROC PRINT montre le contenu de BASE.NEWPOINT, les unités 121-127 sont affectées à la classe 1 (bon), ce qui ne semble pas incohérent à l'égard de la variable def, de même pour les unités (128-135) affectées à la classe 3 (mauvais); on a donc une rupture multidimensionnelle de performance qualité entre les unités 127 et 128. Il faut maintenant présenter ces résultats d'une manière transparente pour l'utilisateur.

#### **2.6. Représentation des ruptures de performance Qualité (***Annexes 8 et 9***)**

Le programme carte\_multi\_discr.sas représente graphiquement les observations supplémentaires en fonction des variables discriminantes CAN1 et CAN2; une annotation SAS permet de représenter les premières unités de chaque niveau de performance ainsi que les ruptures multidimensionnelles (fig: ruptures).

Cette représentation multidimensionnelle présente l'avantage de *pouvoir suivre la trajectoire des unités* dans le plan discriminant ce qui peut être précieux pour mettre en évidence des dérives lentes de la performances du processus, en revanche cette représentation n'est pas très parlante pour des opérateurs en atelier.

Il convient d'associer *la carte de contrôle prédite* de la performance qualité du processus (CLUSTER en fonction de N° d'unité) sur laquelle nous avons superposé la variable y=def (qui sont normalement inconnus). On remarque que les unités (132- 135) auraient dû être affectées à la classe 2 (moyenne) mais qu'aucun de ces points n'a été affecté à la classe 1 (bon). Ce résultat est largement favorable, le modèle ayant pour but de séparer au mieux les classes « bon » et « mauvais ».

Le modèle discriminant est satisfaisant pour le contrôle qualité dans la mesure où il ne commet pas d'erreur d'affectation « grave », c'est-à-dire d'affecter des unités « mauvaises » à la classe « bonne » et vice -versa.

#### **3. Conclusion.**

Nous avons proposé un outil pour le contrôle qualité multidimensionnel permettant une analyse d'impact prévisionnel de la variabilité sur la performance qualité. Cet outil est très visuel, mais requiert un traitement informatique et ne saurait donc être appliqué qu'à des processus instrumentés en temps réel, pour lesquels on souhaiterait :

- faire du pilotage industriel,
- faire de la simulation et de l'optimisation linéaire (SIMPLEXE) pour « dérégler » volontairement le processus à partir des prévisions du modèle, afin de chercher des nominaux optimaux.

#### **Bibliographie :**

[CHAMBON 82]  $\mu = \sigma^2$  Rapport Interne RENAULT 1982 [DIDAY et coll 79] Optimisation en classification automatique, INRIA 1979 [LEB MOR PIR 96] Statistique Exploratoire Multidimensionnelle Lebart Morineau Piron 1995

Mon 49.616 59.699 60.109 60.272 49.765<br>49.828  $60.115$ **639** 60.321 59.907 60.229 59.824 59.870 49.812  $0.235$ 50.480 49.724 50.261 49.358 ន្ល  $20.043$ <br> $20.035$ <br> $22.006$ <br> $21.991$ 333<br>233555<br>2335558<br>2335 20.006 22.011<br>22.066<br>19.991 22.000<br>22.186  $22.064$ <br> $22.080$ <br> $20.002$ 21.937 19.948 20.023 11.982<br>12.049<br>12.000 nodulad тH ee: INPUT @1 N 3. (PRES TEMP HYGR) (3 \* 7.3) +1 DEF 2. @0; e.  $\ddot{\alpha}$ IMPUT +1 N 3. (PRES TEMP HYGR) (3 \* 7.3) +1 DEF 2. ELSE IF MOD  $(M_1, 3)$  EQ 1 AND  $(M_1, M_2)$  THEM DO<sub>I</sub> DEF INSERT  $\overline{f}$  e1 M 3. (PRES TEMP HYGR)  $(3 * 7.3)$  +1 DEF Mon Sep 30 13:17:32 1996 COPTIONS DEVICE=XCOLOR DISPLAY GWAIT=0 CBACK=WHITE CTEXT=BLACK PROC PRINT DATA=BASE.DONNEES(OBS=5);<br>RON; LENGTH DEFRULT = 4;<br>INFILE 'modulad' LRECL=132; ROTATE=LANDSCAPE  $100$  MHz,  $(100 \text{ N} - \text{N} - \text{N} - \text{N})$ \* DONNEES DU PROCESSUS OPTIONS PS=60 LS=72; DATA BASE.DONNEES; LIBNAME BASE '.' ELSE DO: litdon.sas END; END; END; \* INTRESSION į.

Annexe 1 o so co co ca co ca co ca co ca ca co ca co<br>o so co co ca co ca co ca co ca co ca  $72$  $50.455$  $49.335$ <br> $49.961$ <br> $50.167$ <br> $49.706$  $50.013$ <br> $50.350$ 50.016<br>49.730  $.255$  $.610$ 60,436 562 49.509  $-942$ 59.858 59.726 59.910  $724$ 60.018<br>59.988<br>60.507 59.956 ું  $\frac{9}{7}$  $\frac{1}{2}$ នូ ္ဂ  $\begin{array}{l} 10.054\ 21.10\ 4\\ 9.956\ 22.110\ 4\\ 9.956\ 22.110\ 4\\ 10.013\ 22.008\ 5\\ 10.072\ 21.034\ 21.997\ 5\\ 10.072\ 22.034\ 6\\ 10.073\ 22.034\ 6\\ 10.014\ 21.931\ 4\\ 10.013\ 22.034\ 6\\ 11.03\ 23.034\ 4\\ 10.043\ 19.94\ 6\\$ 22.060<br>22.000<br>23.972<br>23.060<br>19.976<br>19.976 21.892<br>21.965<br>22.095 22.046 19.985<br>19.034<br>20.062<br>22.017<br>22.017 20.153 22.031 тł  $9.932$ <br> $12.029$ <br>11.986  $\begin{array}{c} 12.028 \\ 11.898 \\ 12.035 \\ 11.988 \end{array}$ 10.052 n o  $\frac{1}{2}$ 20 Sep 30 13:14:32 1996  $\frac{16}{1}$  $\frac{1}{4}$  $\mathbf{S}$  $\frac{9}{1}$  $\frac{5}{2}$  $\begin{array}{c}\n 2 \\
 0 \\
 0\n \end{array}$  $\mathbb{C}$  $\tilde{a}$  $\sigma$  $\ddot{ }$  $\infty$ P  $\mathbb{C}$ o,  $\frac{9}{4}$ Ю  $\bullet$  r ⊸ ၈ ဖ ၈ u")  $\Xi$ **A** 50.046 12  $50.445$ <br> $50.064$ 59.940 50.766 50.166<br>50.157 60.070 60.606 59.743  $30.062$ <br> $50.609$  $50.212$ 59.593 59.736<br>60.434<br>59.836 50.402 59.779 59.719 60.417 49.868 49.797 19.445 50.097 59.435 59.961 60.064 59.547  $60.287$ 59.853 59,996 50.030 49,830 59.997 **39.800** 19.786 50.111  $50.514$ 50.072 22.094 20.014 1<br>20.008 1<br>19.818 4 20.000 :<br>19.907 :<br>20.003 : 21.994<br>21.908<br>22.097  $\begin{array}{cccc} 20.012 & 4 \\ 20.037 & 1 \\ 20.013 & 4 \\ 20.115 & 1 \\ 20.115 & 1 \\ \end{array}$ 22.080 19.949<br>20.087 21.939<br>22.022 22.011<br>22.032<br>22.071 ន្ត្រី<br>ខ្លួនទីនឹង 20.120 045<br>978 21.931 22.047 22.104 19.992 995 341 22.  $\ddot{a}$  $\frac{6}{11}$  $\tilde{z}$   $\tilde{z}$ 9.972<br>10.115<br>10.006  $\begin{array}{cccc} 9.971 \\ 10.031 \\ 10.057 \\ 11.033 \\ 9.015 \\ 12.015 \\ 13.080 \\ 11.980 \\ \end{array}$  $\frac{11.901}{12.036}$  $\begin{array}{c} 11.993 \\ 12.039 \\ 12.047 \\ 12.041 \end{array}$  $0.006$ <br>  $0.004$ <br>  $0.003$ <br>  $0.003$ <br>  $0.000$ <br>  $0.000$ <br>  $0.000$ 12.012<br>11.958  $9.999$ <br>10.025<br>10.005  $11.963$ <br> $12.050$ 11.916 10.046 11,945 11.997 11.947 11.932 12.036 10.043 9.951  $\alpha$  in  $\infty$ 104  $\overline{5}$ ្ល ៰៰ឣ **ADDOMNT**  $\preccurlyeq$   $\lhd$  $\mathbf{B}$  $\ddot{\mathbf{2}}$  $m<sub>N</sub>$  $929$ **v** v n n v  $\frac{1}{2}$  $\frac{5}{11}$ n a  $\mathbf{S}$  $\frac{6}{10}$ 50.312 16  $\approx$ ÷  $60.217$ <br> $60.103$ <br> $59.579$ 889. 59.952<br>60.110 941<br>9956<br>99.960<br>99.889<br>99.889 50.780<br>49.510 59.566<br>59.334 59.819 49.463  $59.201$  $\ddot{3}$ 21.973 21.995 20.052<br>19.939<br>19.983 20.010 20.118 21.928<br>19.943 20 037 19.955 19.912 19.979 

47

**GBS** 

DЕF

 $\sigma$ ,  $\sigma$ 

 $\alpha$  o  $\sigma$   $\alpha$ 

Mon Sep 30 13:17:42 1996

 $\gamma_{\rm g}$ 

litdon: lst

The SAS System

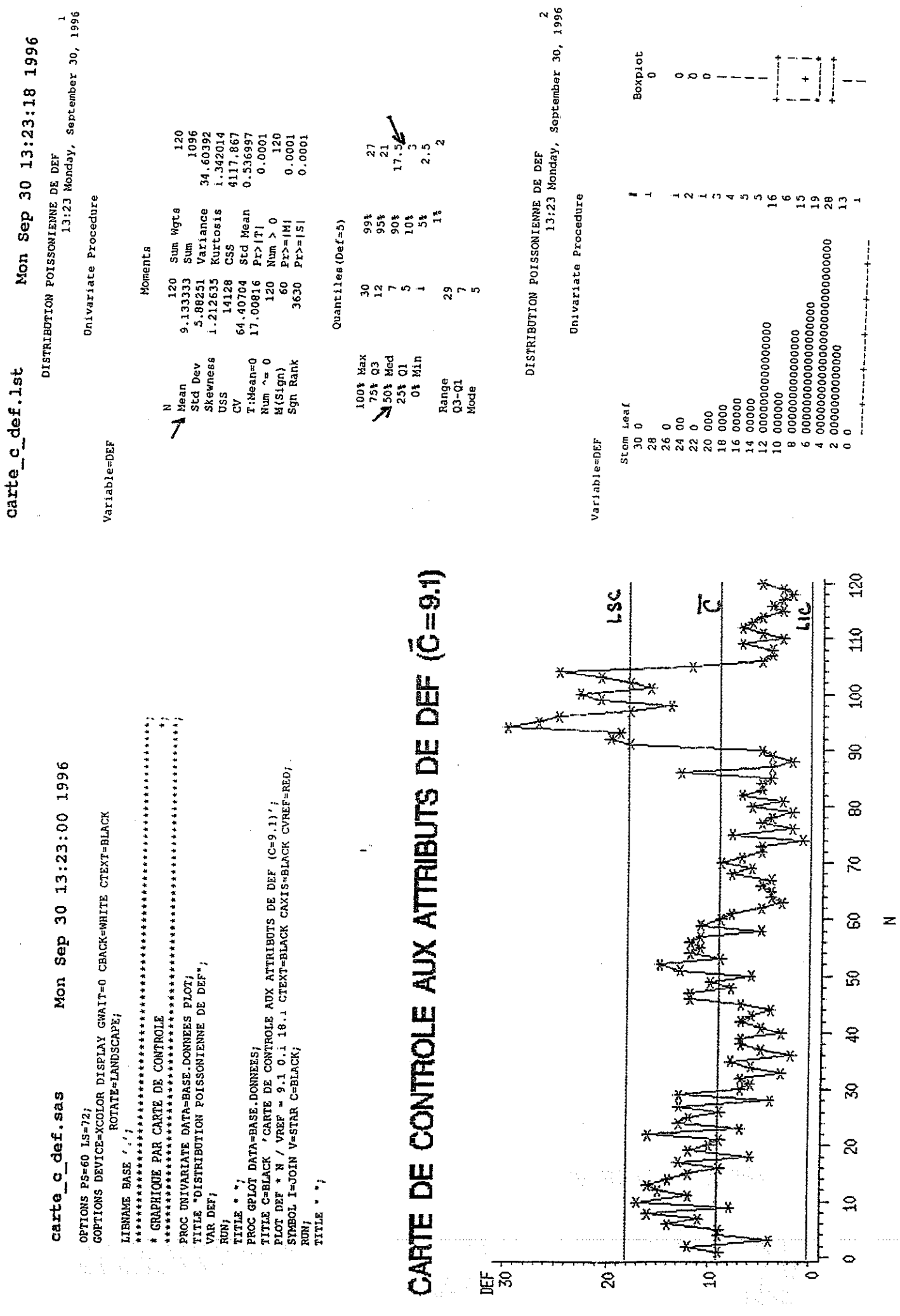

 $48$ 

Annexe 2

Agnere S

 $\gamma_0 \propto \gamma^2 \gamma^2 \gamma_{\rm max}$ 

Mon Sep 30 13:30:40 1996 codage def.sas

OPTIONS PS=60 LS=72; GOPTIONS DEVICE=XCOLOR DISPLAY GWAIT=0 CBACK=WHITE CTEXI=BLACK ROTATE=LANDSCAPE; \* CODAGE DE LA VARIABLE DE DEFAUI DEF PROC GPLOT DATA=BASE.DONNEES; TITLE C=BLACK 'BORNES (MOYEN/ MAUVAIS) APRES VISUALISATION';<br>PLOT DEF \* N / VREF = 7 19 CTEXT=BLACK CAXIS=BLACK CVREF=RED; SYMBOL I=JOIN V=STAR C=BLACK; RUN; DATA BASE. DONNEES (REPLACE=YES) ; SET BASE.DONNEES; IF DEF LE  $7$  THEN CLASSE = 1; ELSE IF DEF IT 18 THEN CLASSE =  $2j$ ELSE CLASSE =  $3$ KEEP N PRES TEMP HYGR CLASSE DEF;  $RUN$ PROC PRINT DATA=BASE DONNEES (OBS=5);  $RUN$ 

BORNES (MOYEN/ MAUVAIS) APRES VISUALISATION

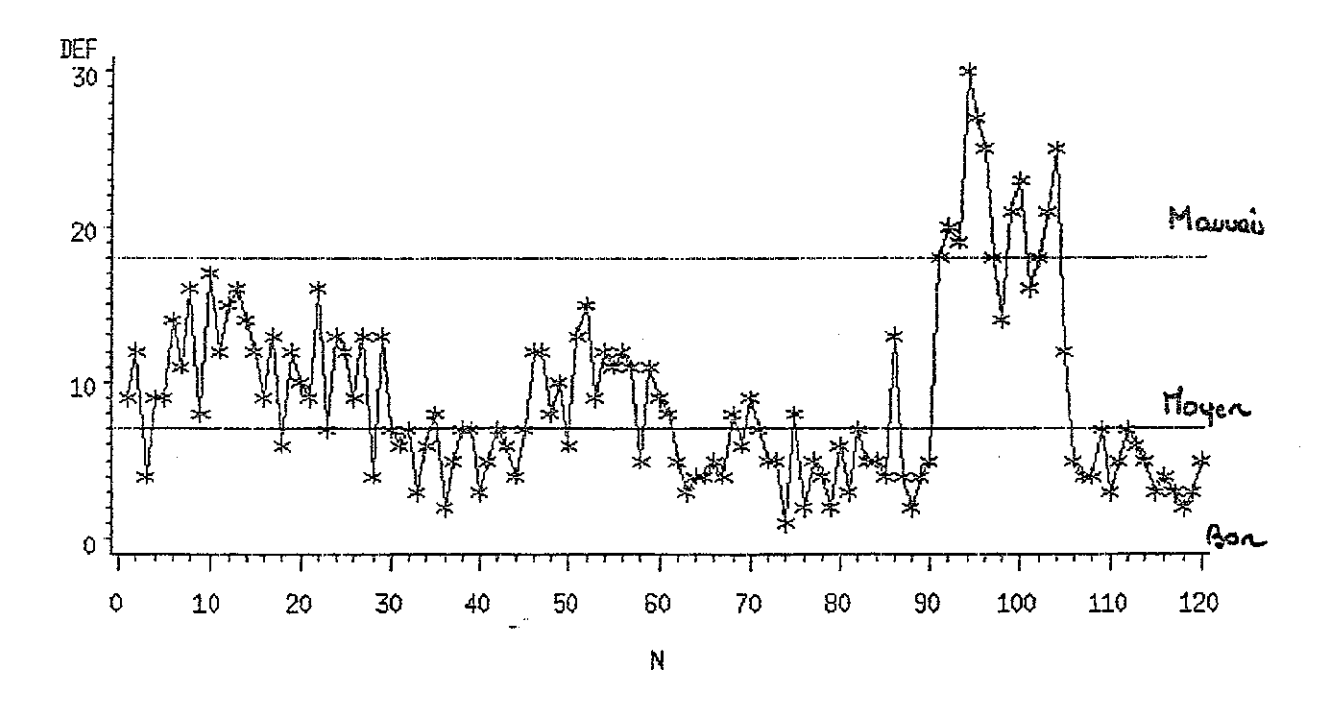

codage\_def.lst Mon Sep 30 13:31:31 1996

21.9780

5

a sa sa mga mula sa pag-ang nagawang nagawagan.<br>Mga mga managay

5

12.0500

BORNES (MOYEN/ MAUVAIS) APRES VISUALISAIION 13:31 Monday, September 30, 1996 **HYGR** DEE **OBS**  $\mathbf N$ PRES TEMP CLASSE 11.9820 50.0340 22.0000 9  $\frac{1}{2}$  $\mathbf{1}$  $\overline{2}$ 22.0450 50.4450  $\overline{2}$  $\overline{\mathbf{z}}$ 11.9630  $12$  $\overline{\mathbf{3}}$  $\overline{\mathbf{3}}$ 12.0280 21.0920 50.0160  $\ddot{\mathbf{4}}$  $\pmb{\mathfrak{z}}$ 4  $\ddot{\textbf{4}}$ 12.0490 22.1860 50.6490 و<br>و  $\boldsymbol{2}$ 

50.0640

 $\overline{2}$ 

 $\mathbf 1$ 

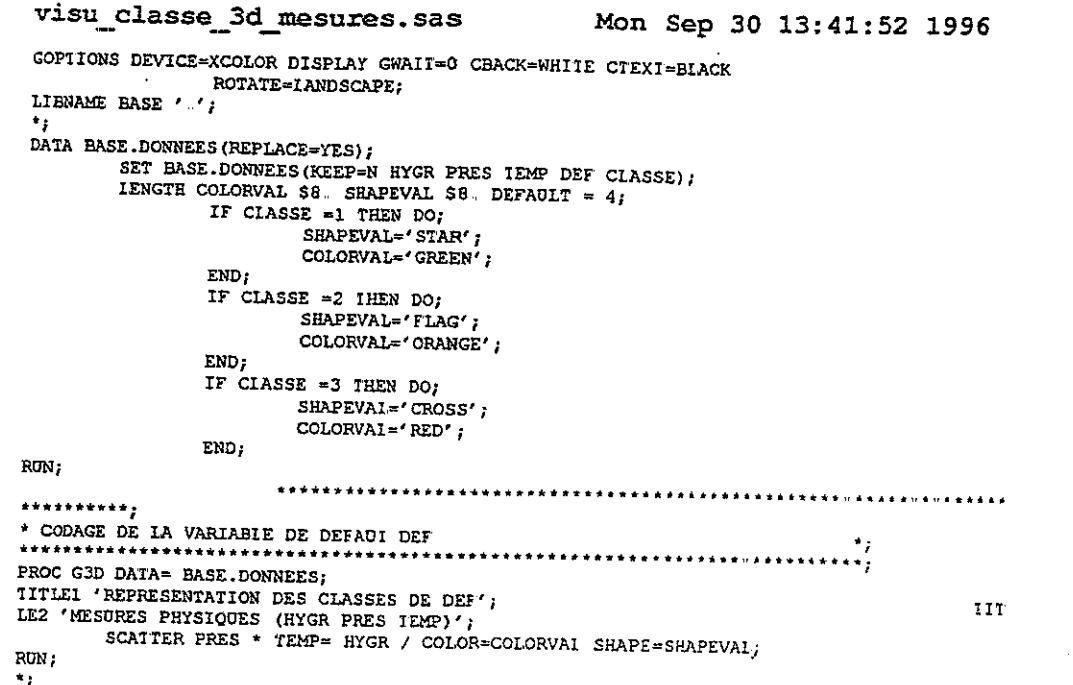

# REPRESENTATION DES CLASSES DE DEF

MESURES PHYSIQUES (HYGR PRES TEMP)

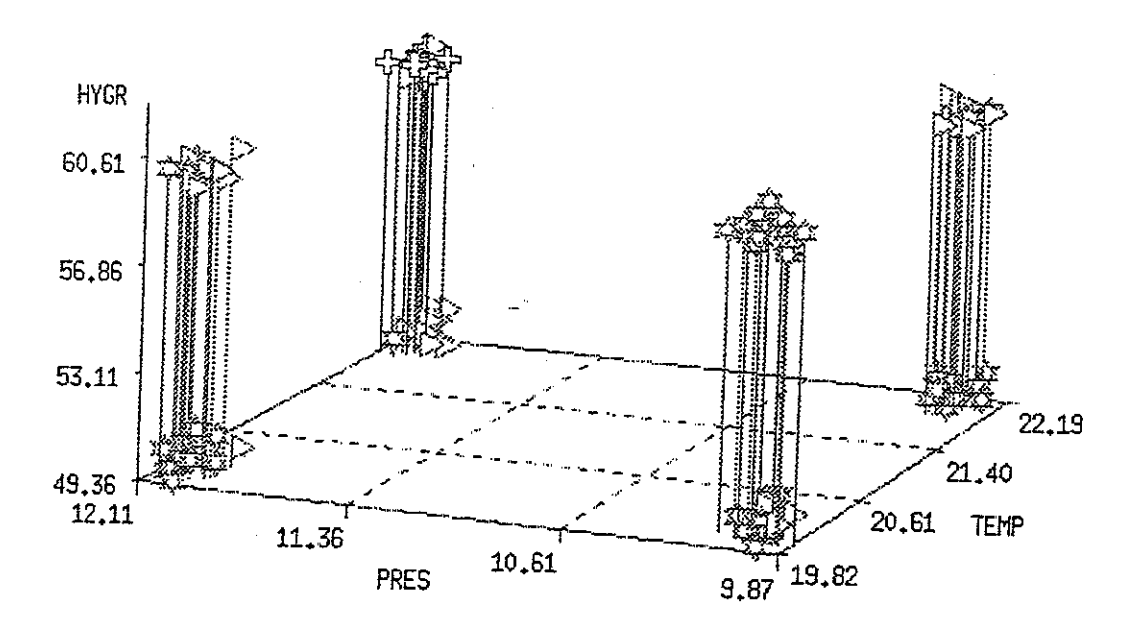

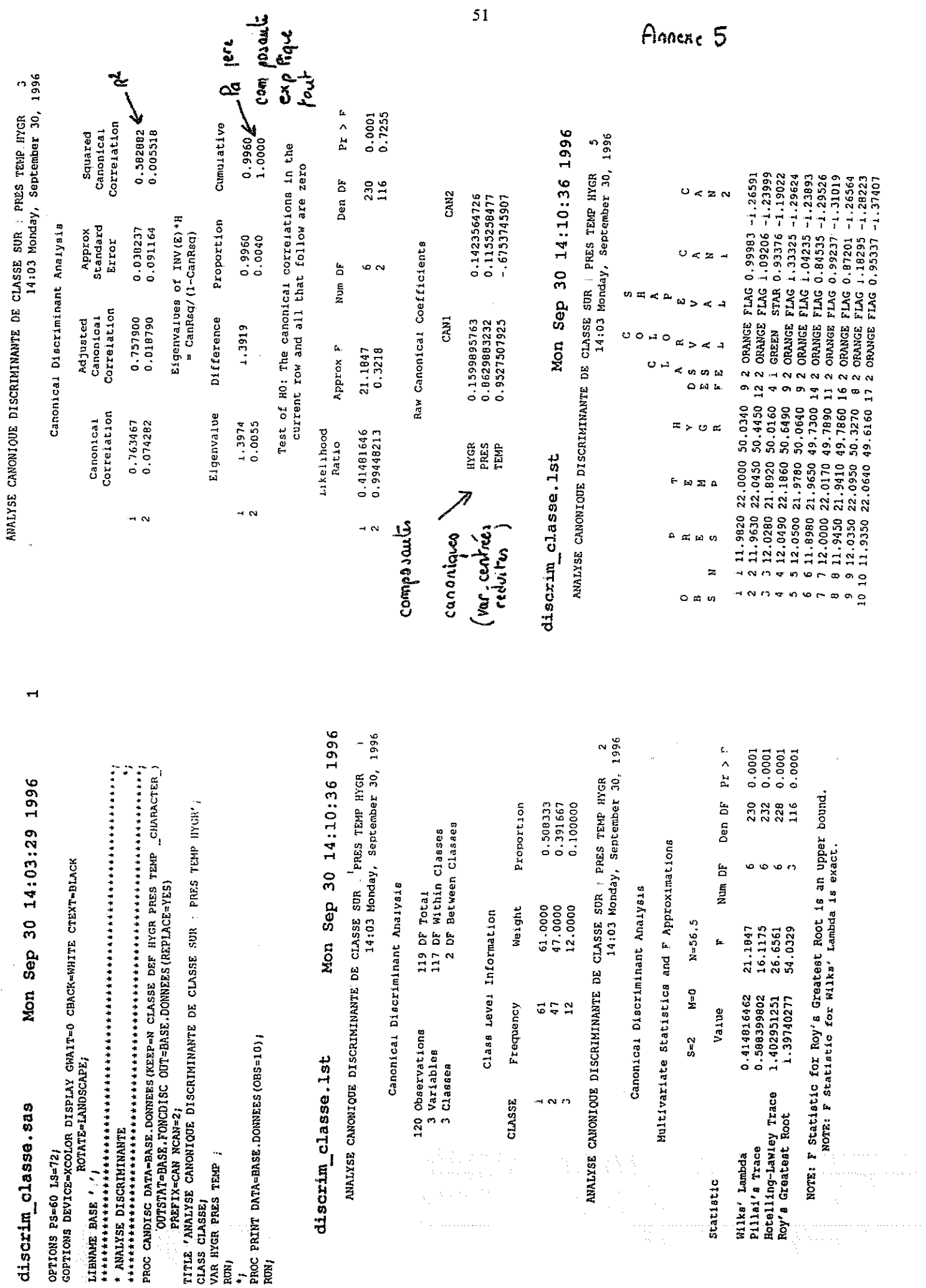

 $\mathcal{A}^{\mathcal{A}}$ 

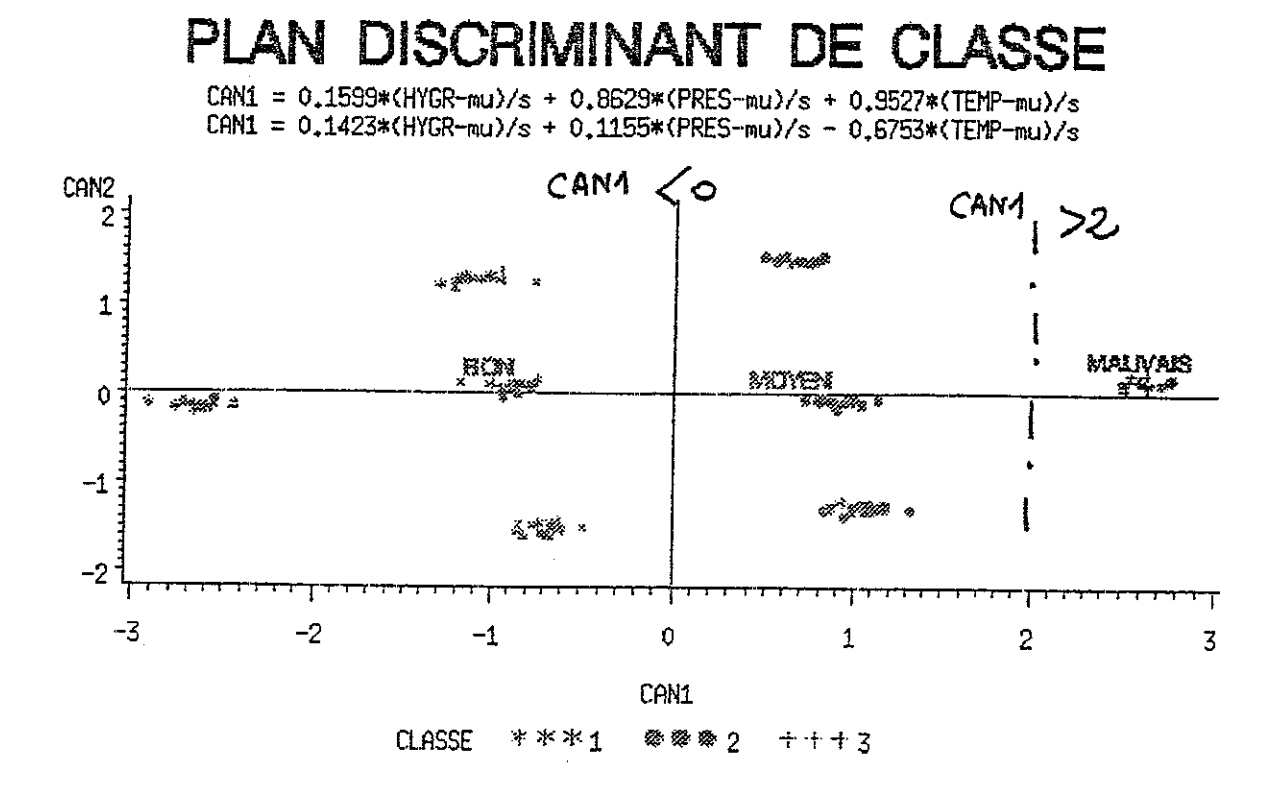

 $\frac{171222}{214122}$  = 0.1599+(HYGR-mu)/s + 0.8629+(PRES-mu)/s + 0.95271+(TERE-mu)/s ; 。《子生》中中古宋出生中的主要的中华文明的生长的文学的生长的中华学校的中华文学的文学家学校学生学校学生的学生学校学校学校学校学校学校学校学校教授学校学校,《子生》中《子生》学校学校学校学校学校学校学校 "二年七七七十十万年七七七十万年七十万年七十万年七年七七十七岁,年七十七年七年七月十日年七十七年七十岁,年七月七日,年七月七年七月十日,年七月七日,年七月七日,年七月  $23*$  (H223\* (H223\* (H234\* (PRES-mu) /s + 0.1155\* (PRES-mu) /s = 0.6753\* (TEMP-mu) /s Mon Sep 30 15:06:43 1996 KEEP X Y XSYS YSYS POSITION FONCTION TEXT STYLE SIZE COLOR CLASSE; CAXIS=BLACK CTEXT=BLACK HREF=0 VREF=0 GOPTIONS DEVICE=XCOLOR DISPLAY GWAIT=0 CBACK=WHITE CTEXT=BLACK  $=$  COMPRESS (PUT (CLASSE, NIVEAU.)); = COMPRESS (PUT (CLASSE, COUL. )); AMNO = BASE. NIVEAUX; \* GRAFHIQUE DU PLAN FACTORIEL DISCRIMINANT OUTPUT OUT-MOYEN (KEEP-CLASSE CAN: ) MEAN-; FUNCTION STYLE COLOR \$ 8;  $H = 0.5$ SYMBOL2 I=NONE V=DOT C=ORANGE H=0.5;<br>SYMBOL3 I=NONE V=PLUS C=RED H=0.5; PROC SUMMARY DATA=BASE.DONNEES NWAY; PROC GPLOT DATA-BASE.DONNEES;<br>TITLE1 "PLAN DISCRIMINANT DE CLASSE"; XSYS YSYS HSYS \$ 1; ROTATE=LANDSCAPE;  $*$  CAN1;<br> $*$  CAN2; FUNCTION 'LABEL'<br>POSITION '2' **SWISS** DATA BASE.NIVEAUX (REPLACE=YES); SYMBOL1 I=NONE V=STAR C=GREEN e<br>0 PLOT CAN2  $*$  CAN1  $*$  CLASSE / visu plan disc.sas POSITION Ħ LENGTH TEXT \$ 7; LENGTH DEFAULT **STYLE** COLOR  $3 = 'MNOVALS'$ HSYS<br>SI2E YSYS TEXT  $2 = 'OBMGE'$ <br> $3 = 'RED'$ YSYS OPTIONS PS=60 LS=72; WAIOA.  $=$   $"GHEEN"$ SET MOYEN;  $1 = 'BON'$ LIBNAME BASE ' ' LENGTH LENGTH LENGTH RETAIN CLASS CLASSE; VALUE NIVEAU PROC FORMAT; VALUE COUL  $\sim$ VAR CAN1J **CADRE** RUN) - 高<br>- 民 i<br>Ru RON)

 $\mathbf{r}$ 

52

\* IECIURE DES POINTS A CLASSER DAIA NEWPOINI; LENGTH DEFAULT =  $4$ ; INFIIE 'modulad.test' IRECL=132; IF  $(M$  EQ 1) THEN DO; INPUT @1 N 3. (PRES TEMP HYGR)  $(3 * 7 3) + 1$  DEF 2. @@; END: EISE IF MOD (N, 3) EQ 1 AND (N, NE 1) THEN DO;<br>INPUT  $\sqrt{e}$ 1 N 3 (PRES TEMP HYGR) (3 \* 7.3) +1 DEF 2  $e$ 6; END: EISE DO. INPUT +1 N 3. (PRES TEMP HYGR)  $(3 \div 7.3)$  +1 DEF 2. @@; FND: RUN: \* CALCUI DES COORDONNEES FACTORIELLES DANS LE PLAN DISCRIMINANT PROC SCORE DAIA=NEWPOINT (KEEP=HYGR TEMP PRES DEF N)  $\texttt{SCORE=RASE} \texttt{.} \texttt{FONCDISC} \texttt{(WHERE=(CLASSE EQ))} \texttt{1} \texttt{YPE=SCORE}$ OUT=NEWPOINT; VAR HYGR PRES TEMP; RUN: ..., \* CALCUI DES COORDONNEES FACIORIELIES DANS IE PIAN DISCRIMINANT  $\ddot{\phantom{1}}$ \* ET CIASSIFICATION PROC FASTCLUS DAIA=NEWPOINI SEED=BASE NIVEAUX (KEEP=X Y RENAME=(X=CANI Y=CAN2)) MAXIIER=1 REPLACE=NONE MAXCLUSTERS=3 NOPRINI OUT=BASE.NEWPOINT(KEEP=N HYGR PRES TEMP DEF CAN1 CAN2 CIUSTER); VAR CAN1 CAN2; \* FUSION DES DONNEES PROC PRINT DATA=BASE.NEWPOINT; IITIE1 "DONNEES AFFECTEES (ECH:121 -- 142)"; TITLE2 'EN PRINCIPE LES DEFAUTS DEF NE SONT PAS CONNUS';

RIW:

 $\sim$ 

kalla pasta

#### affect classe. 1st Mon Sep 30 15:41:44 1996

DONNEES AFFECTEES (ECH:121 -- 142)  $\mathbf{1}$ EN PRINCIPE LES DEFAUTS DEF NE SONT PAS CONNUS 15:41 Monday, September 30, 1996

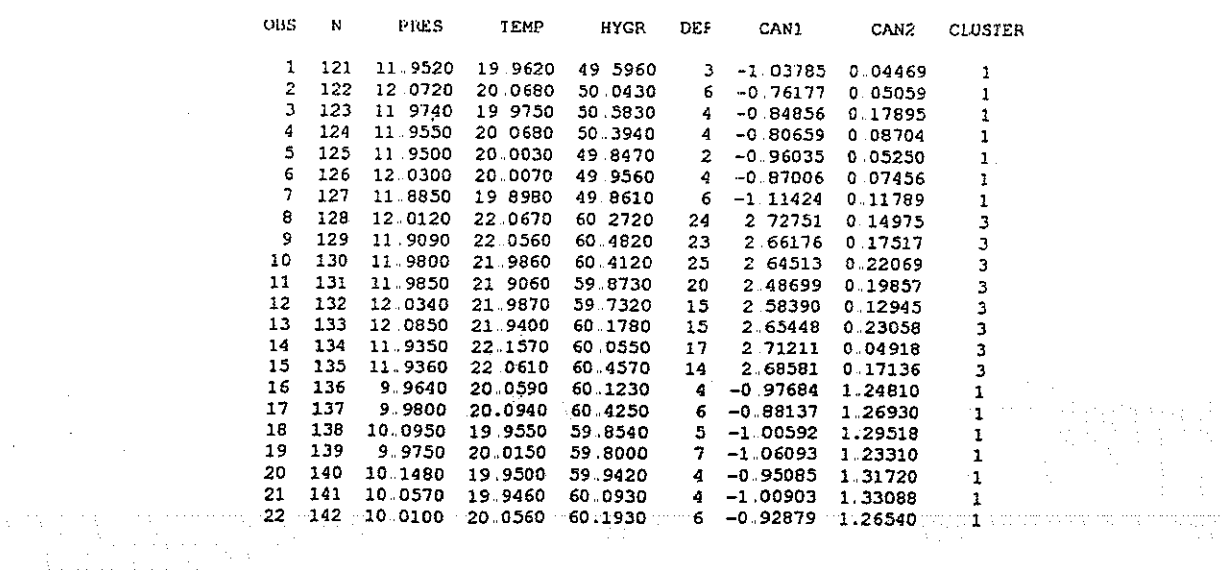

 $\overline{\mathbf{1}}$ 

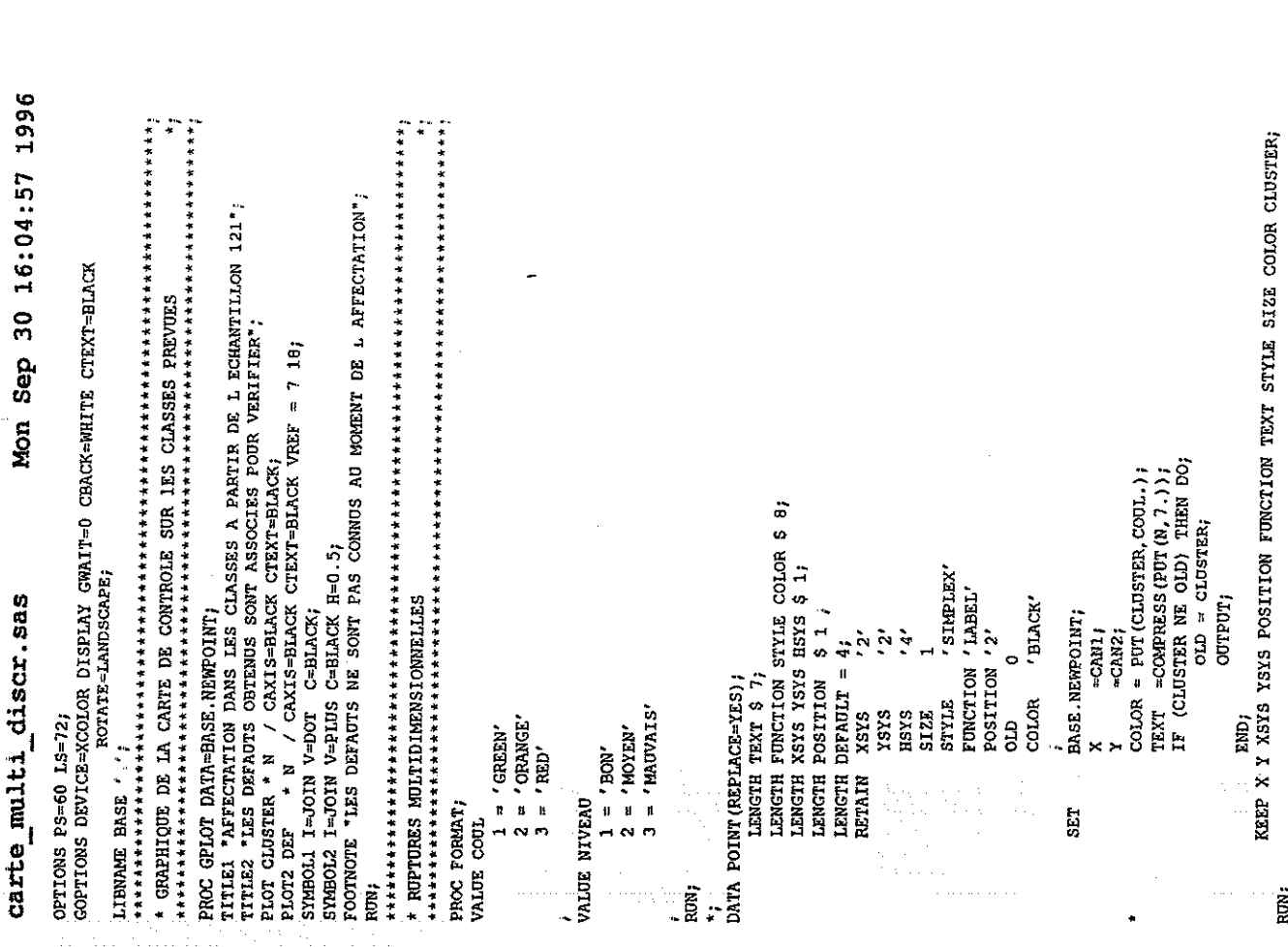

l,

PROC GPLOT DATA-BASE.NEWPOTNT,<br>TITLE1 "ROPTURES MULTIDIMENSIONNELLES";<br>TITLE2 "CANI = 0.1599\*(HYGR-mu)/s + 0.16629\*(PRES-mu)/s + 0.9527\*(TEMP-mu)/s";<br>TITLE3 "CANI = 0.1423\*(HYGR-mu)/s + 0.1153\*(PRES-mu)/s - 0.6733\*(TEMP-m  $\begin{array}{rl} \texttt{POSTFION} & = '5' \texttt{;} \\ \texttt{COLOR} & = \texttt{POT}(\texttt{CUBTER}, \texttt{COUL.}) \texttt{;} \\ \texttt{LP} & = \texttt{PCT}(\texttt{CUBTER}, \texttt{COUL.}) \texttt{;} \\ \texttt{LP} & = \texttt{LP} \texttt{C1} \texttt{L} \texttt{F} \\ \texttt{ELS} & \texttt{FORCTION} & = ' \texttt{DRRW'} \texttt{;} \\ \texttt{KERP} & \texttt{X} \texttt{X} \texttt{X} \texttt{S} \texttt{YS} \texttt{S} \text$ DATA RUPTURE (REPLACE-TES);<br>
LENGTH TEXT \$7;<br>
LENGTH FUNCTION STYLE COLOR \$ 8;<br>
LENGTH FUNCTION STYLE COLOR \$ 8;<br>
LENGTH POSTITON \$19<br>
LENGTH DEFALIT = 4;<br>
LENGTH DEFALIT = 4;<br>
NETALN XSYS '2;<br>
YSYS '2;<br>
YSYS '2; SYMBOLI I=NONE V=SYAR C=GREEN H=0.5;<br>SYMBOLZ I=NONE V=PLUS C=RED H=0.5;<br>SYMBOL3 I=NONE V=DOT C=ORANGE H=0.5; 'SIMPLEX'  $\frac{1}{n}$ RUN;<br>DATA ANNO;<br>DATA ANNO;<br>SET POINT RUPTURE;  $\ddot{\cdot}$ i<br>POINT; **TEXT<br>BIZE<br>BIZE<br>TEXT<br>PILE<br>PILE<br>BIZET** TEXT FOOTNOTE ' '; **SET** 

 $\mathbf{r}$ 

 $\ddot{\ddot{\cdot}}$ 

RUN;

Annexe 9

#### **RUPTURES MULTIDIMENSIONNE** 巨合

CAN1 = 0.1599\*(HYGR-mu)/s + 0.8629\*(PRES-mu)/s + 0.9527\*(TEMP-mu)/s  $EM1 = 0.1423*(H/GR-mu)/s + 0.1155*(PRES-mu)/s - 0.6753*(TEMP-mu)/s$ 

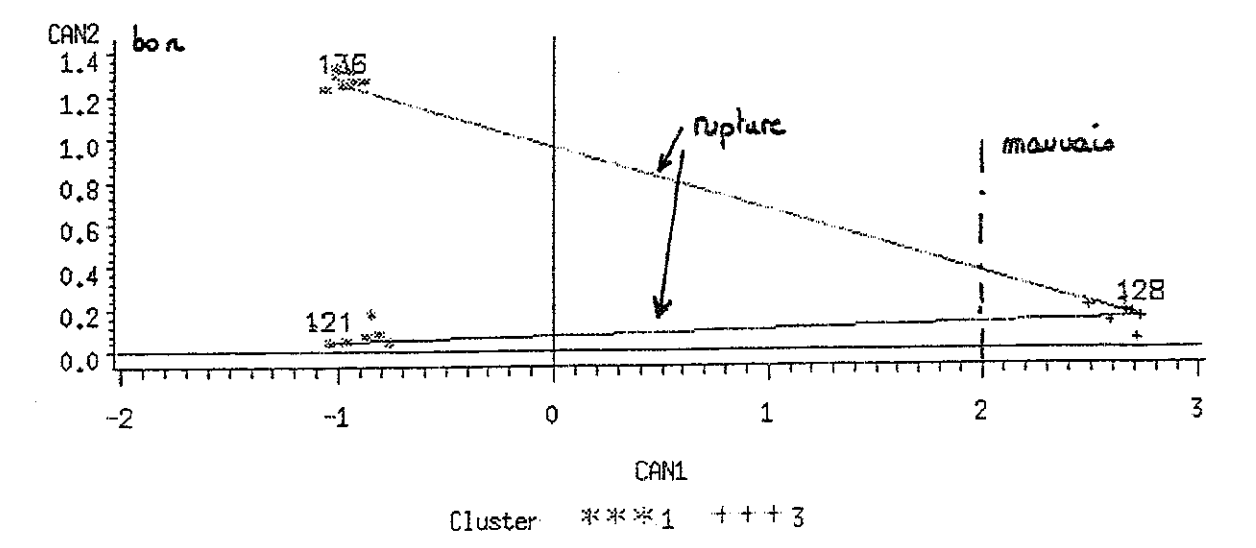

AFFECTATION DANS LES CLASSES A PARTIR DE L ECHANTILLON 121

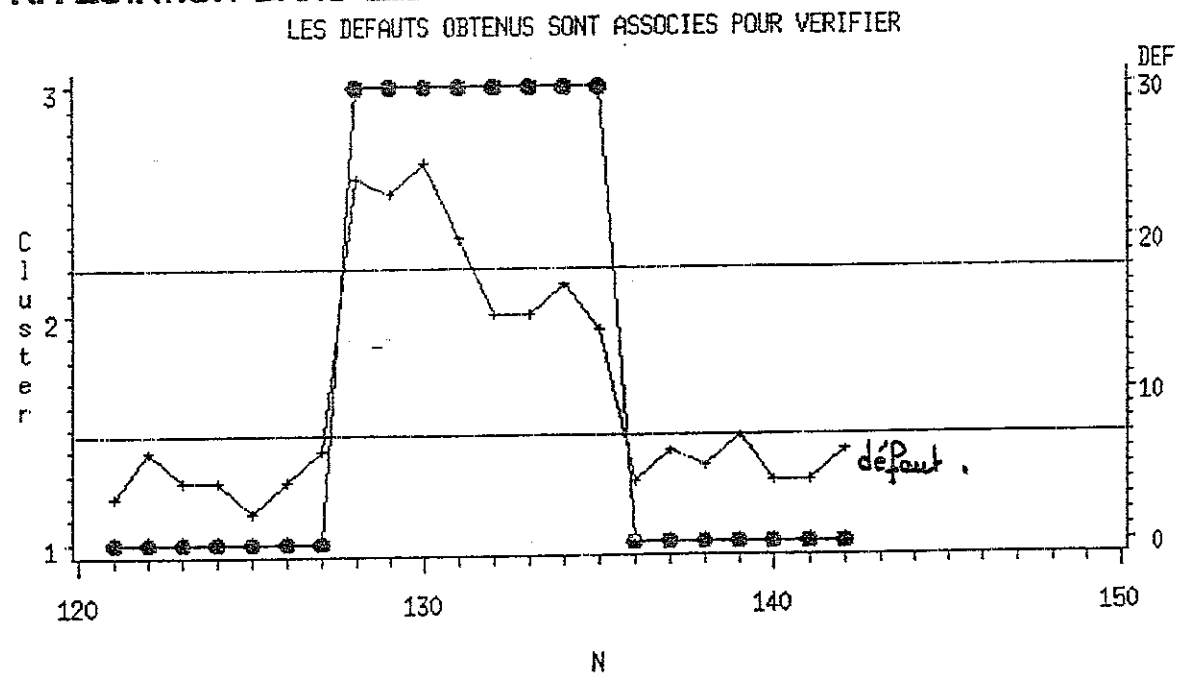

LES DEFAUTS NE SONT PAS CONNUS AU MOMENT DE L AFFECTATION

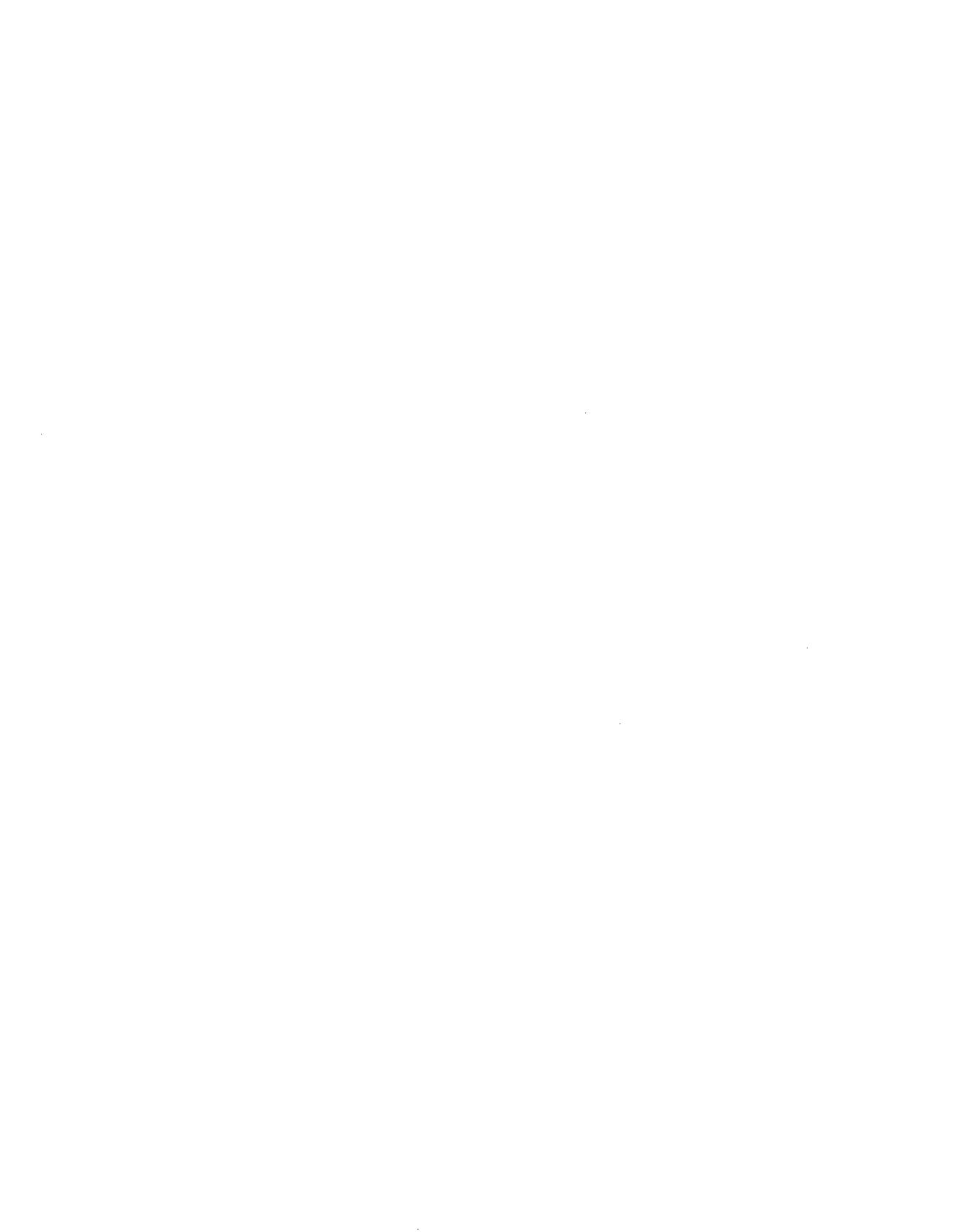

 $\frac{1}{2} \left( \frac{1}{2} \right)$  ,  $\frac{1}{2}$  $\sim$ 

 $\mathcal{L}_1$  , which is a simple position of the set of the state manipulation  $\mathcal{L}_2$  . As a simple state of  $\mathcal{L}$  , and an expected in the contract of the space  $\mathcal{L}$ 

 $\mathcal{A}^{\mathcal{A}}$ 

 $\ldots \ldots \ldots \ldots \ldots \ldots \ldots$ 

 $\hat{\mathcal{A}}$ 

 $\bar{\omega}$ 

56